# Package 'gitlabr'

March 15, 2019

<span id="page-0-0"></span>Title Access to the Gitlab API

Version 1.1.6

Description Provides R functions to access the API of the project and repository management web application gitlab. For many common tasks (repository file access, issue assignment and status, commenting) convenience wrappers are provided, and in addition the full API can be used by specifying request locations. Gitlab is open-source software and can be self-hosted or used on gitlab.com.

**Depends** R  $(>= 3.1.2)$ , magrittr

- **Imports** dplyr  $(>= 0.4.3)$ , stringr, base64enc, httr  $(>= 1.1.0)$ , purrr  $(>= 0.2.2)$ , tibble  $(>= 1.1)$ , utils, yaml, arpr
- **Suggests** devtools  $(>= 1.8.0)$ , roxygen2, test that  $(>= 1.0.2)$ , R.rsp, knitr, shiny  $(>= 0.13.0)$
- URL <https://blog.points-of-interest.cc/post/gitlabr/>

<http://doc.gitlab.com/ce/api/>

BugReports <https://github.com/jirkalewandowski/gitlabr/>

VignetteBuilder R.rsp

License GPL  $(>= 3)$ 

LazyData true

RoxygenNote 6.1.1

NeedsCompilation no

Author Jirka Lewandowski [aut, cre]

Maintainer Jirka Lewandowski <jirka.lewandowski@wzb.eu>

Repository CRAN

Date/Publication 2019-03-15 06:10:03 UTC

# <span id="page-1-0"></span>R topics documented:

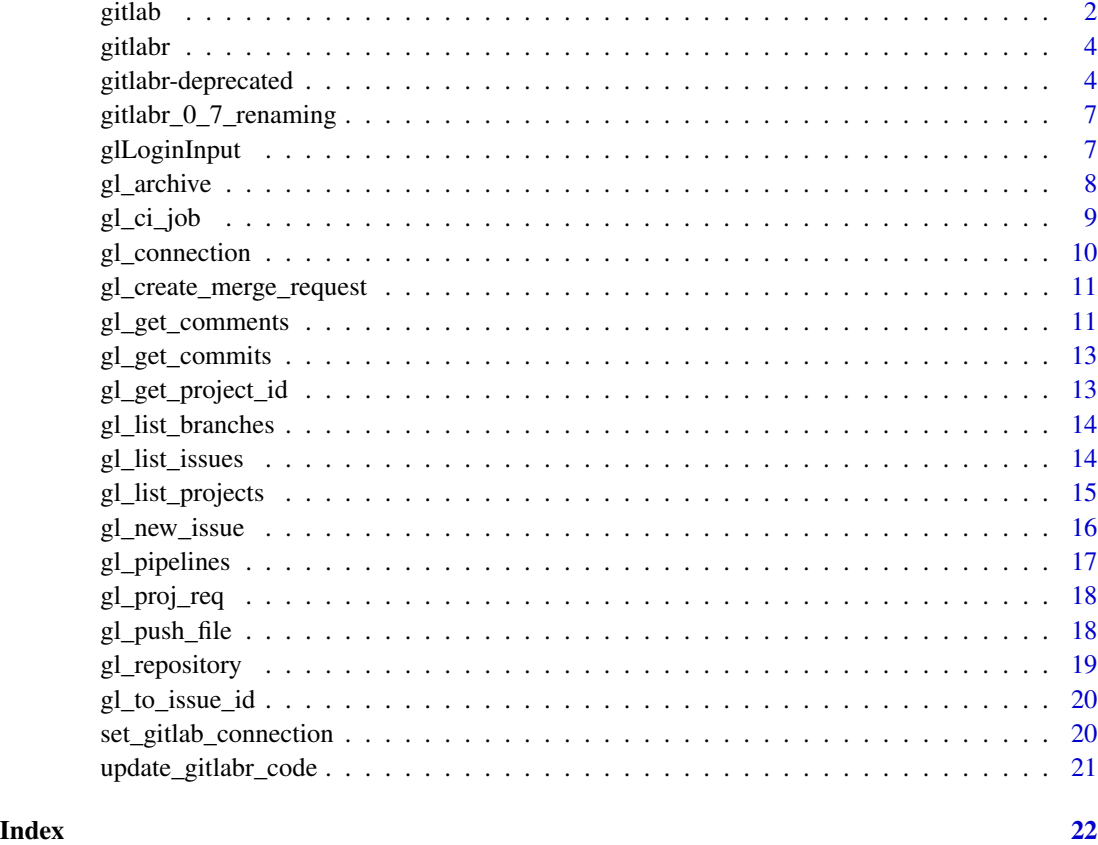

<span id="page-1-1"></span>gitlab *Request Gitlab API*

# Description

This is gitlabr's core function to talk to Gitlab's server API via HTTP(S). Usually you will not use this function directly too often, but either use gitlabr's convenience wrappers or write your own. See the gitlabr vignette for more information on this.

#### Usage

```
gitlab(req, api_root, verb = httr::GET, auto_format = TRUE,
  debug = FALSE, gitlab_con = "default", page = "all",
 max_page = 100, enforce_api_root = TRUE, argname_verb = if
  (identical(verb, httr::GET) | identical(verb, httr::DELETE)) {
  "query" } else { "body" }, ...)
```
#### <span id="page-2-0"></span>gitlab 3

# Arguments

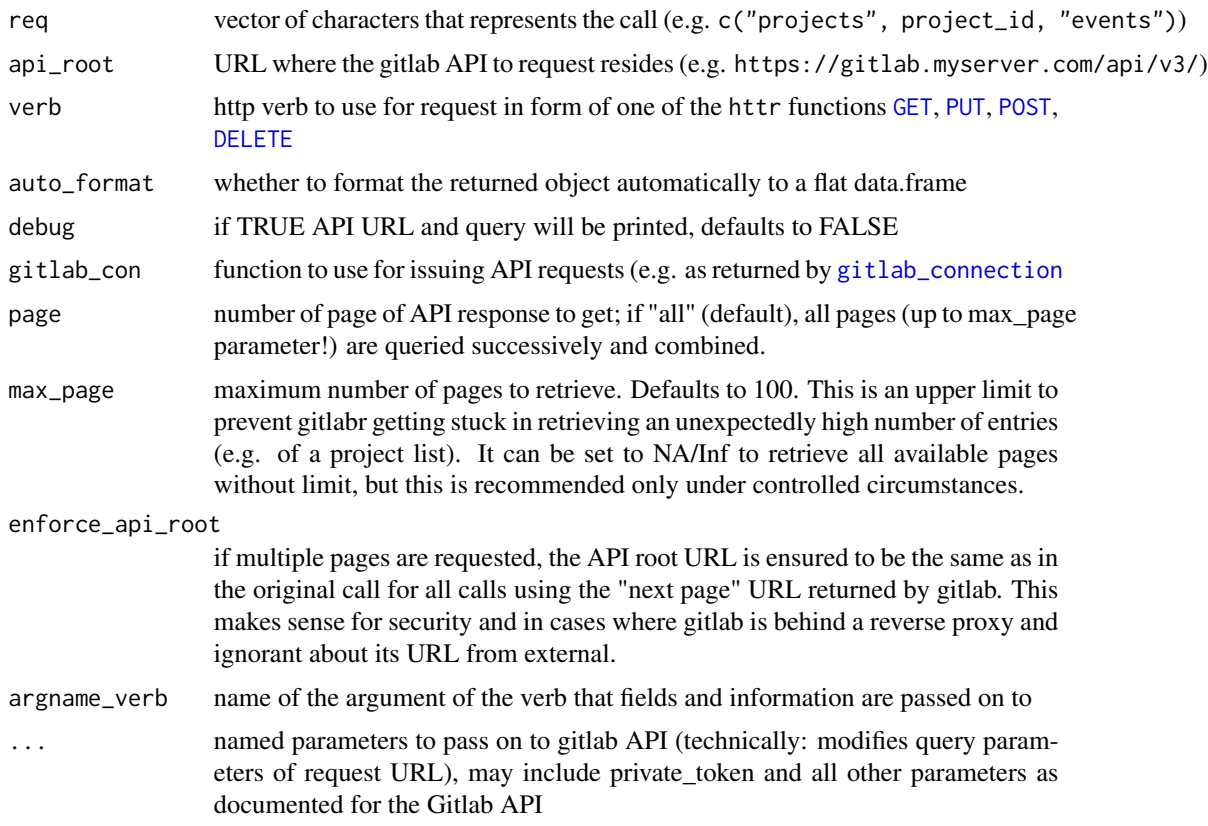

### Details

Note: currently gitlab API v3 is supported. Support for Gitlab API v4 (for Gitlab version >= 9.0) will be added soon.

#### Value

the response from the Gitlab API, usually as a 'data\_frame' and including all pages

# Examples

```
## Not run:
gitlab(req = "projects",
      api_root = "https://gitlab.example.com/api/v4/",
      private_token = "123####89")
gitlab(req = c("projects", 21, "issues"),
      state = "closed",
       gitlab_con = my_gitlab)
```
## End(Not run)

<span id="page-3-0"></span>

gitlabr R package

#### Details

Interface to gitlab API on high and low levels

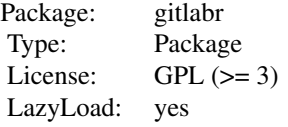

#### Author(s)

Jirka Lewandowski <jirka.lewandowski@wzb.eu>

#### References

<http://blog.points-of-interest.cc/>

gitlabr-deprecated *Deprecated functions*

#### <span id="page-3-1"></span>Description

Many functions were renamed with version 0.7 to the gl\_ naming scheme. Note that the old function names are deprecated and might be removed without further notive.

#### Usage

```
archive(...)
assign_issue(...)
close_issue(...)
comment_commit(...)
comment_issue(...)
```
# gitlabr-deprecated

```
create_branch(...)
create_merge_request(...)
delete_branch(...)
edit_commit_comment(...)
edit_issue(...)
edit_issue_comment(...)
file_exists(...)
get_comments(...)
get_commit_comments(...)
get_commits(...)
get_diff(...)
get_file(...)
get_issue(...)
get_issue_comments(...)
get_issues(...)
get_project_id(...)
gitlab_connection(...)
list_branches(...)
list_files(...)
list_projects(...)
new_issue(...)
project_connection(...)
proj_req(...)
push_file(...)
```

```
reopen_issue(...)
```
repository(...)

to\_issue\_id(...)

unassign\_issue(...)

# Arguments

... Parameters to the new function

# Details

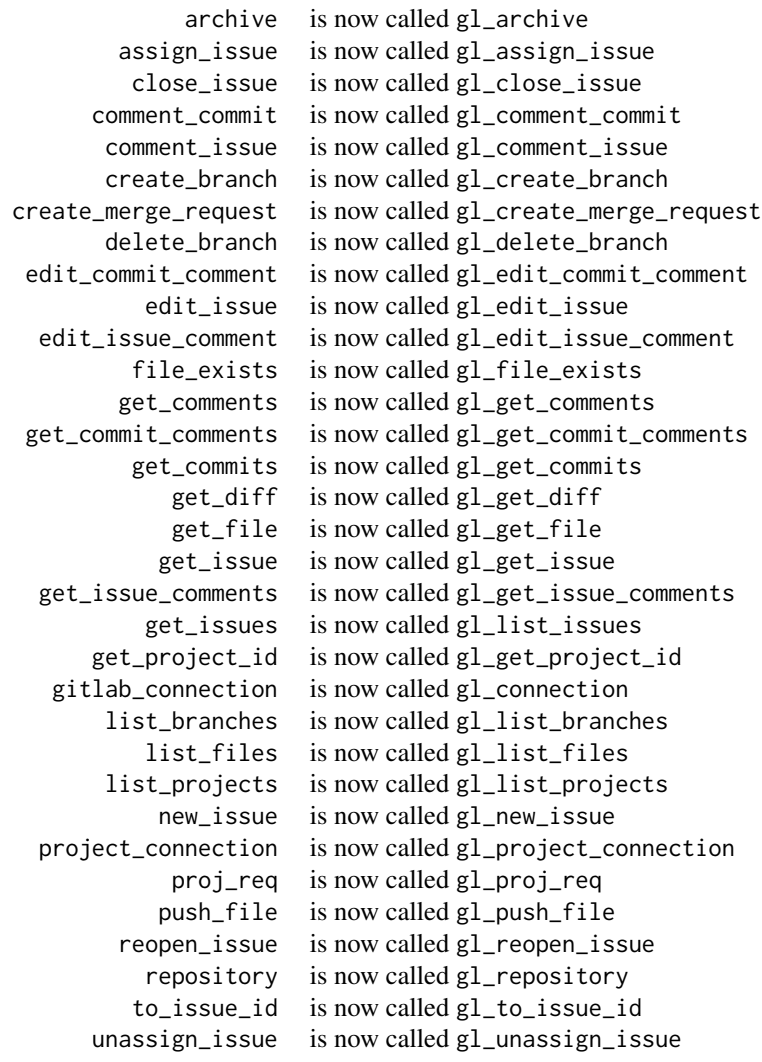

<span id="page-6-0"></span>gitlabr\_0\_7\_renaming *renamings from gitlabr version 0.6.4 to 0.7*

# Description

List of of old and new function name. Used internally by [update\\_gitlabr\\_code](#page-20-1)

# Format

A data frame with 33 rows and 2 variables

glLoginInput *Shiny module to login to gitlab API*

# Description

The UI contains a login and a password field as well as an (optional) login button. The server side function returns a reactive gitlab connection, just as [gl\\_connection](#page-9-1) and [gl\\_project\\_connection](#page-9-2).

#### Usage

```
glLoginInput(id, login_button = TRUE)
```

```
glReactiveLogin(input, output, session, gitlab_url, project = NULL,
  api_version = "v4", success_message = "Gitlab login successful!",
  failure_message = "Gitlab login failed!", on_error = function(...) {
     stop(failure_message) })
```
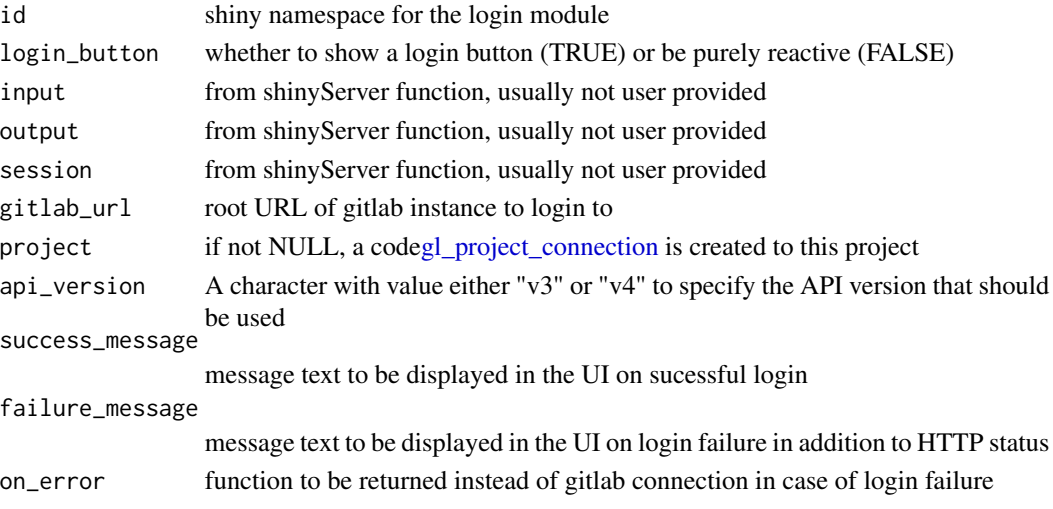

# <span id="page-7-0"></span>Details

glLoginInput is supposed to be used inside a shinyUI, while glReactiveLogin is supposed to be passed on to [callModule](#page-0-0)

gl\_archive *Get zip archive of a specific repository*

# Description

Get zip archive of a specific repository

#### Usage

```
gl_archive(project, save_to_file = tempfile(fileext = ".zip"), ...)
```
#### Arguments

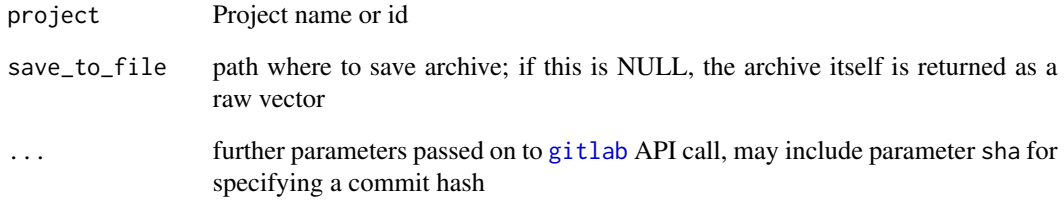

# Value

if save\_to\_file is NULL, a raw vector of the archive, else the path to the saved archived file

# Examples

```
## Not run:
my_project <- gl_project_connection(project = "example-project", ...) ## fill in login parameters
my_project(gl_archive, save_to_file = "example-project.zip")
```
## End(Not run)

<span id="page-8-0"></span>

Define Gitlab CI jobs

# Usage

```
gl_ci_job(job_name, stage = job_name, allowed-dependent: = c(), ...)gl_default_ci_pipeline()
use_gitlab_ci(pipeline = gl_default_ci_pipeline(),
  image = "rocker/r-devel:latest", push_to_remotes = c(),
 path = ".gitlab-ci.yml", overwrite = TRUE,
 add_to_Rbuildignore = TRUE)
```
#### Arguments

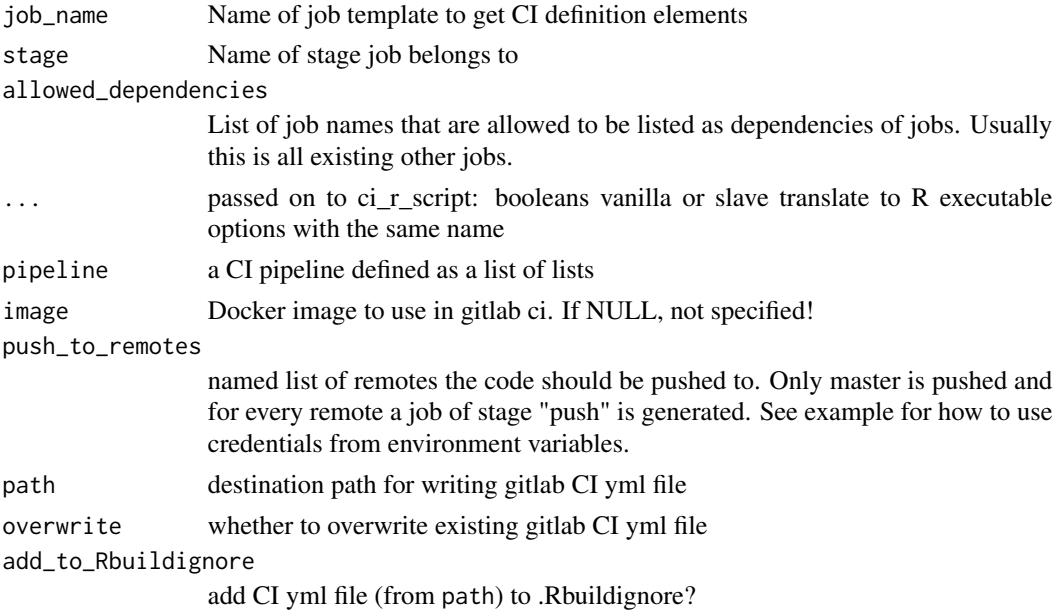

#### Examples

```
gl_ci_job("build", allowed_dependencies = "test")
use_gitlab_ci(image = "pointsofinterest/gitlabr:latest")
use_gitlab_ci(image = "pointsofinterest/gitlabr:latest",
push_to_remotes = list("github" =
 "https://${GITHUB_USERNAME}:${GITHUB_PASSWORD}@github.com/jirkalewandowski/gitlabr.git"))
```
Creates a function that can be used to issue requests to the specified gitlab API instance with the specified user private token and (for gl\_project\_connection) only to a specified project.

#### Usage

```
gl_connection(gitlab_url, private_token, api_version = "v4",
  api_location = paste0("/api/", api_version, "/"))
```

```
gl_project_connection(gitlab_url, project, private_token,
  api_version = "v4", api_location = paste0("/api/", api_version, "/"))
```
#### Arguments

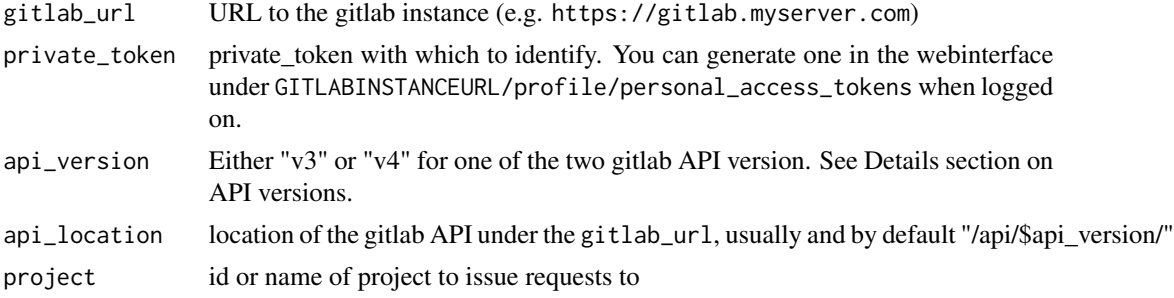

#### Details

The returned function should serve as the primary way to access the gitlab API in the following. It can take vector/character arguments in the same way as the function [gitlab](#page-1-1) does, as well as the convenience functions provided by this package or written by the user. If it is passed such that function it calls it with the arguments provided in ... and the gitlab URL, api location and private\_token provided when creating it via gl\_connection.

Note: currently gitlab API v4 is supported. Gitlab API v3 is no longer supported, but you can give it a try.

#### Value

A function to access a specific gitlab API as a specific user, see details

### API versions

"v4" is the standard API since Gitlab version 9.0 and only this version is officially supported by gitlabr since version 1.1.6. "v3" as a parameter value is not removed, since for many instances, gitlabr code will still work if you try.

# <span id="page-10-0"></span>gl\_create\_merge\_request 11

# Examples

```
## Not run:
my_gitlab <- gl_connection("http://gitlab.example.com", "123####89")
my_gitlab("projects")
my_gitlab(gl_get_file, "test-project", "README.md", ref = "dev")
## End(Not run)
```
gl\_create\_merge\_request

*Create a merge request*

# Description

Create a merge request

#### Usage

```
gl_create_merge_request(project, source_branch, target_branch = "master",
  title, description, verb = httr::POST, ...)
```
# Arguments

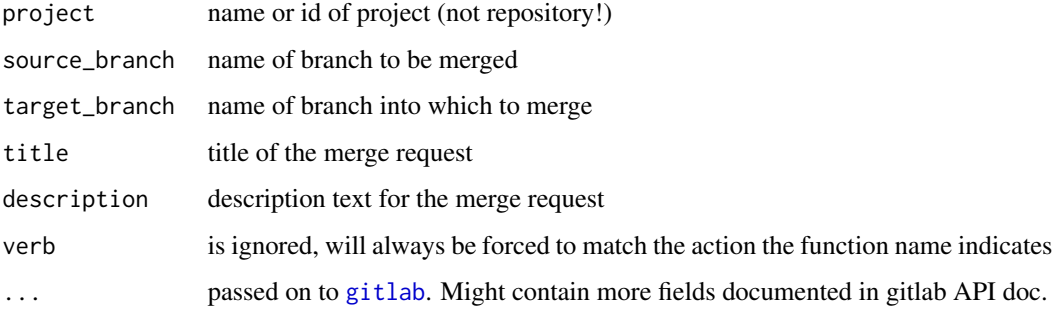

gl\_get\_comments *Get the comments/notes of a commit or issue*

### Description

Get the comments/notes of a commit or issue

```
gl\_get\_comments(object\_type = "issue", id, note_id = c(), project, ...)
```

```
gl_get_issue_comments(...)
```
gl\_get\_commit\_comments(...)

```
gl_comment_commit(project, id, text, ...)
```

```
gl_comment_issue(project, id, text, ...)
```

```
gl_edit_comment(object_type, text, ...)
```
gl\_edit\_issue\_comment(...)

gl\_edit\_commit\_comment(...)

#### Arguments

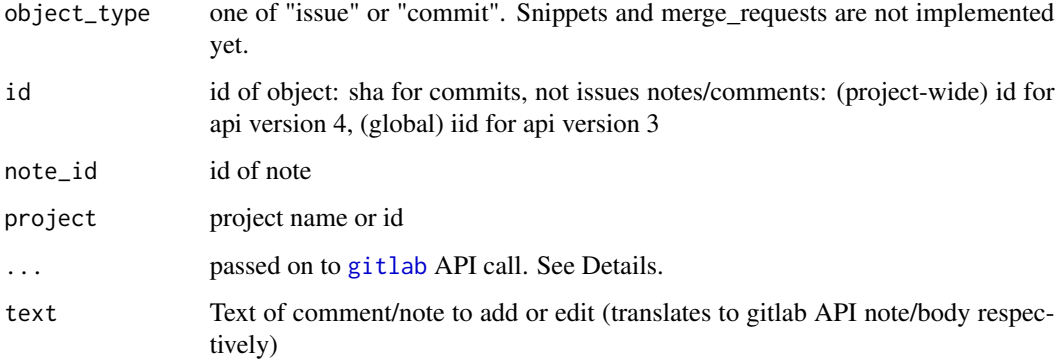

# Details

For gl\_comment\_commit ... might also contain path, line and line\_type (old or new) to attach the comment to a specific in a file. See http://doc.gitlab.com/ce/api/commits.html

#### Examples

```
## Not run:
my_project <- gl_project_connection(project = "testor"...) ## fill in login parameters
my_project(gl_get_comments, "issue", 1)
my_project(gl_get_comments, "commit", "8ce5ef240123cd78c1537991e5de8d8323666b15")
my_project(gl_comment_issue, 1, text = "Almost done!")
## End(Not run)
```
<span id="page-12-0"></span>

Get commits and diff from a project repository

# Usage

```
gl_get_commits(project, commit_sha = c(), ...)
gl_get_diff(project, commit_sha, ...)
```
# Arguments

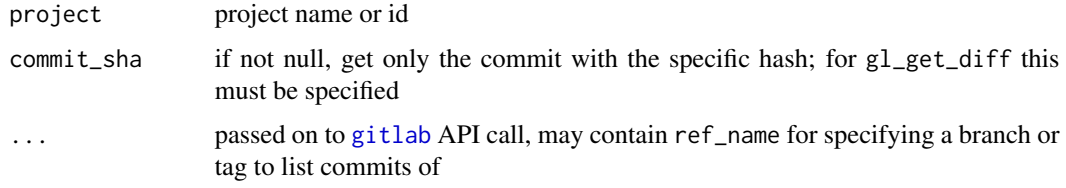

<span id="page-12-1"></span>gl\_get\_project\_id *Get a project id by name*

# Description

Get a project id by name

#### Usage

```
gl_get_project_id(project_name, verb = httr::GET, auto_format = TRUE,
  ...)
```
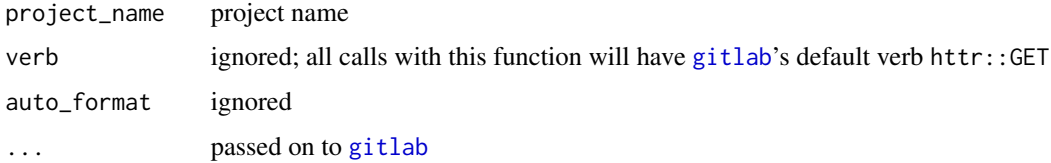

<span id="page-13-0"></span>List, create and delete branches

List, create and delete branches

List, create and delete branches

# Usage

```
gl_list_branches(project, verb = httr::GET, ...)
```
gl\_create\_branch(project, branch, ref = "master", verb = httr::POST, ...)

gl\_delete\_branch(project, branch, verb = httr::POST, ...)

#### Arguments

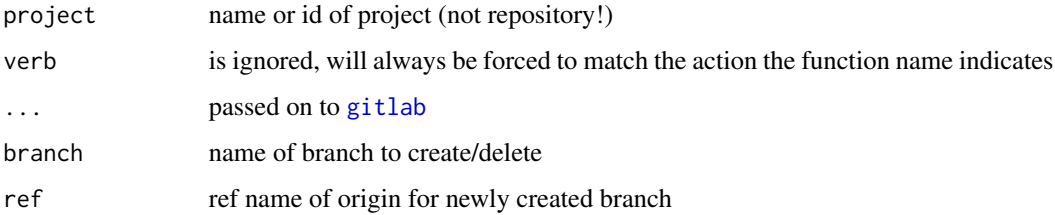

gl\_list\_issues *Get issues of a project or user*

# Description

Get issues of a project or user

# Usage

```
gl_list_issues(project = NULL, issue_id = NULL, verb = httr::GET,
  force\_api_v3 = FALSE, ...)
```

```
gl_get_issue(issue_id, project, ...)
```
#### <span id="page-14-0"></span>Arguments

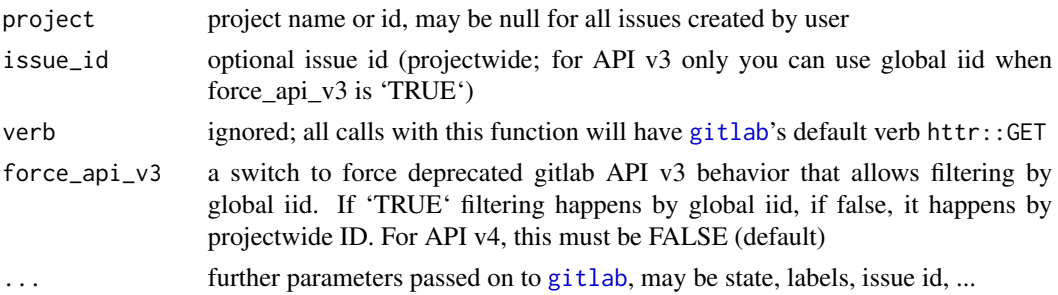

# Details

gl\_get\_issue provides a wrapper with swapped arguments for convenience, esp. when using a project connection

#### Examples

```
## Not run:
my_project <- gl_project_connection(project = "testor"...) ## fill in login parameters
my_project(gl_list_issues)
my_project(gl_get_issue, 1)
my_project(gl_new_issue, 1, "Implement new feature", description = "It should be awesome.")
## End(Not run)
```
gl\_list\_projects *List projects in Gitlab*

# Description

List projects in Gitlab

#### Usage

```
gl_list_projects(...)
```
#### Arguments

... passed on to [gitlab](#page-1-1)

#### Examples

```
## Not run:
my_gitlab <- gl_connection(...) ## fill in login parameters
my_gitlab(gl_list_projects)
```
## End(Not run)

<span id="page-15-0"></span>

Post a new issue or edit one

Post a new issue or edit one

# Usage

```
gl_new_issue(title, project, ...)
```

```
gl_create_issue(title, project, ...)
```
gl\_edit\_issue(issue\_id, project, force\_api\_v3 = FALSE, ...)

gl\_close\_issue(issue\_id, project, ...)

gl\_reopen\_issue(issue\_id, project, ...)

gl\_assign\_issue(issue\_id, assignee\_id = NULL, project, ...)

```
gl_unassign_issue(issue_id, project, ...)
```
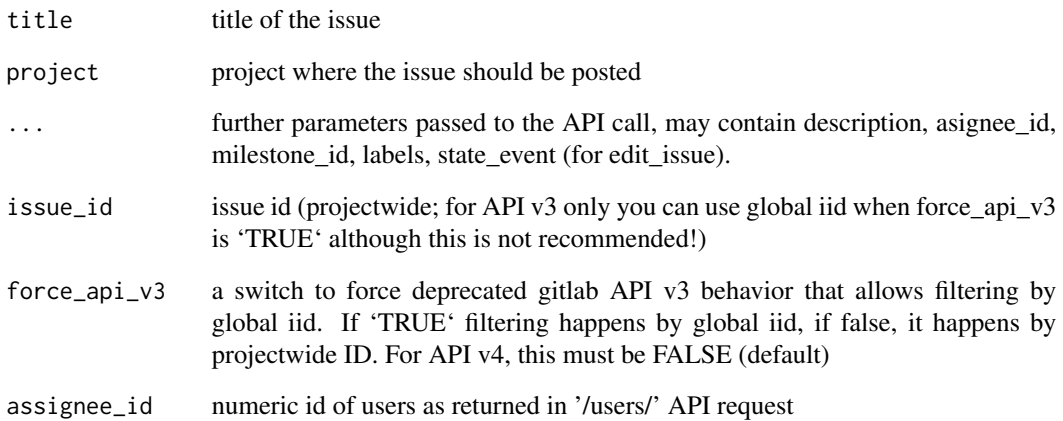

<span id="page-16-0"></span>List the jobs with gl\_jobs, the pipelines with gl\_pipelines or download the most recent artifacts archive with gl\_latest\_build\_artifact. For every branch and job combination only the most recent artifacts archive is available. gl\_builds is the equivalent for gitlab API v3.

#### Usage

```
gl_pipelines(project, ...)
gl_jobs(project, ...)
gl_builds(project, force_api_v3 = TRUE, ...)
gl_latest_build_artifact(project, job, ref_name = "master",
  save_to_file = tempfile(fileext = ".zip"), \dots)
```
# Arguments

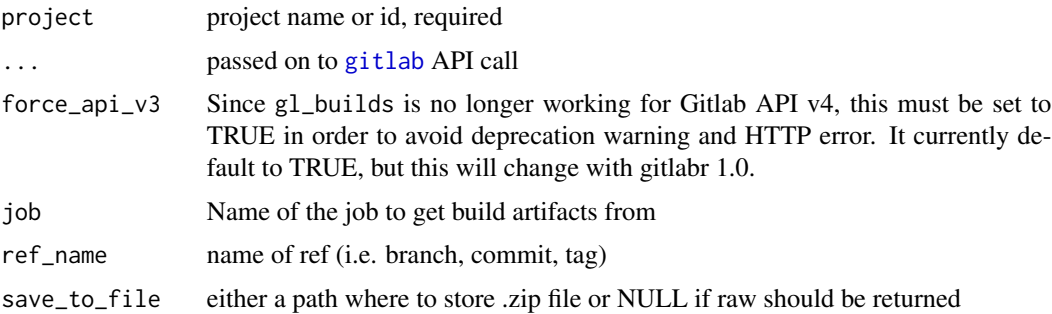

#### Value

returns the file path if save\_to\_file is TRUE, or the archive as raw otherwise.

#### Examples

```
## Not run:
my_gitlab <- gl_connection(...) ## fill in login parameters
my_gitlab(gl_pipelines, "test-project")
my_gitlab(gl_jobs, "test-project")
my_gitlab(gl_latest_build_artifact, "test-project", job = "build")
## End(Not run)
```
<span id="page-17-0"></span>

Prefixes the request location with "project/:id" and automatically translates project names into ids

#### Usage

```
gl_proj_req(project, req, ...)
```
# Arguments

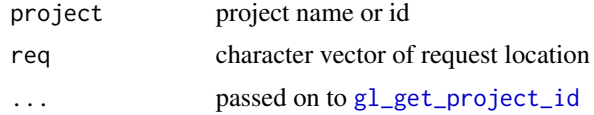

gl\_push\_file *Upload a file to a gitlab repository*

# Description

If the file already exists, it is updated/overwritten by default

# Usage

```
gl_push_file(project, file_path, content, commit_message,
 branch = "master", overwrite = TRUE, ...)
```
#### Arguments

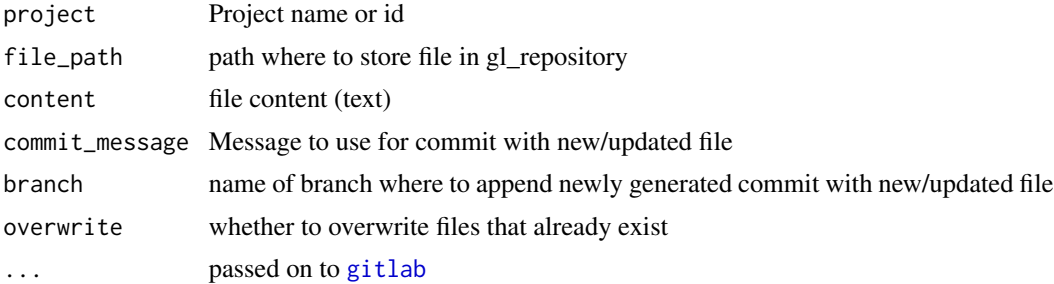

### Value

returns a data\_frame with changed branch and path (0 rows if nothing was changed, since overwrite is FALSE)

# <span id="page-18-0"></span>gl\_repository 19

#### Examples

```
## Not run:
my_project <- gl_project_connection(project = "example-project", ...) ## fill in login parameters
my_project(gl_push_file, "data/test_data.csv",
           content = readLines("test-data.csv"),
           commit_message = "New test data")
## End(Not run)
```
gl\_repository *Access to repository functions and files in Gitlab API*

# <span id="page-18-1"></span>Description

Access to repository functions and files in Gitlab API

For gl\_file\_exists dots are passed on to [gl\\_list\\_files](#page-18-1) and gitlab API call

Get a file from a gitlab repository

#### Usage

 $gl_{repository(req = c("tree"), project, ...)}$ gl\_list\_files(...) gl\_file\_exists(project, file\_path, ref, ...) gl\_get\_file(project, file\_path, ref = "master", to\_char = TRUE,  $force\_api_v3 = FALSE, ...)$ 

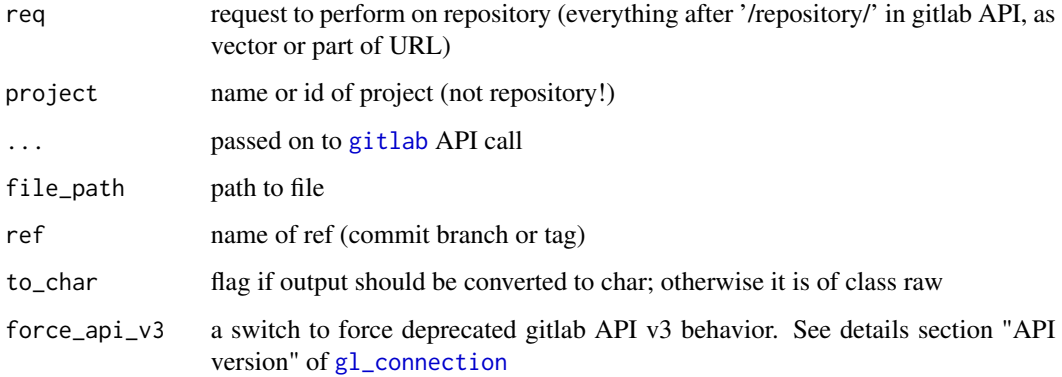

# Examples

```
## Not run:
my_project <- gl_project_connection(project = "example-project", ...) ## fill in login parameters
my_project(gl_list_files)
my_project(gl_get_file, "data.csv")
## End(Not run)
```
gl\_to\_issue\_id *Translate projectwide issue id to global gitlab API issue id*

# Description

This functions is only intended to be used with gitlab API v3. With v4, the global iid is no longer functional.

#### Usage

```
gl_to_issue_id(issue_id, project, force_api_v3 = TRUE, ...)
```
#### Arguments

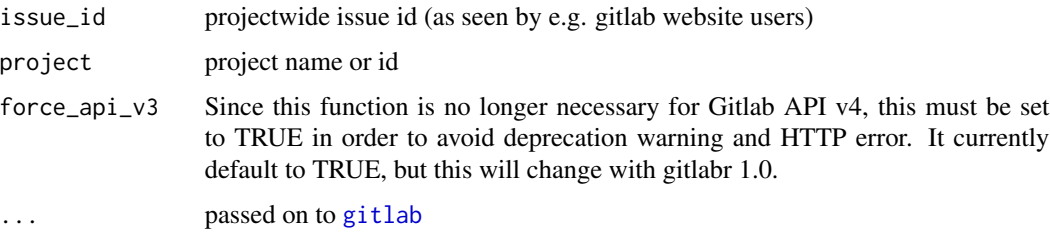

set\_gitlab\_connection *Get/set a gitlab connection for all calls*

### Description

This sets the default value of gitlab\_con in a call to [gitlab](#page-1-1)

### Usage

```
set_gitlab_connection(gitlab_con = NULL, ...)
```
unset\_gitlab\_connection()

<span id="page-19-0"></span>

#### <span id="page-20-0"></span>Arguments

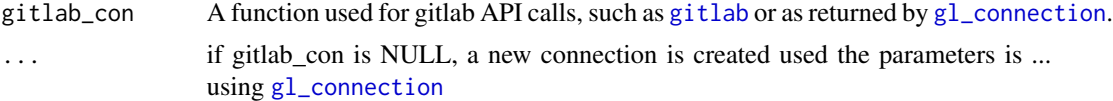

# Examples

```
## Not run:
set_gitlab_connection("http://gitlab.example.com", private_token = "123####89")
```
## End(Not run)

<span id="page-20-1"></span>update\_gitlabr\_code *Convert gitlabr legacy code to 0.7 compatible*

# Description

CAUTION: This functions output/results should be checked manually before committing the code, since it uses regular expression heuristically to parse code and cannot guarantee complete and correct code replacement

#### Usage

```
update_gitlabr_code(file, text = readLines(file), internal = FALSE)
```
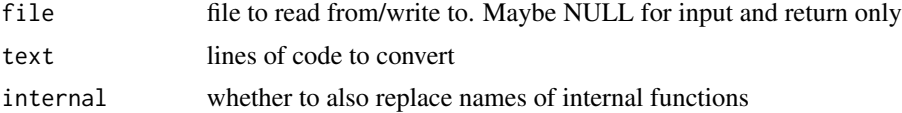

# <span id="page-21-0"></span>**Index**

```
archive (gitlabr-deprecated), 4
assign_issue (gitlabr-deprecated), 4
callModule, 8
close_issue (gitlabr-deprecated), 4
comment_commit (gitlabr-deprecated), 4
comment_issue (gitlabr-deprecated), 4
create_branch (gitlabr-deprecated), 4
create_merge_request
        (gitlabr-deprecated), 4
DELETE, 3
delete_branch (gitlabr-deprecated), 4
edit_commit_comment
        (gitlabr-deprecated), 4
edit_issue (gitlabr-deprecated), 4
edit_issue_comment
        (gitlabr-deprecated), 4
file_exists (gitlabr-deprecated), 4
GET, 3
get_comments (gitlabr-deprecated), 4
get_commit_comments
        (gitlabr-deprecated), 4
get_commits (gitlabr-deprecated), 4
get_diff (gitlabr-deprecated), 4
get_file (gitlabr-deprecated), 4
get_issue (gitlabr-deprecated), 4
get_issue_comments
        (gitlabr-deprecated), 4
get_issues (gitlabr-deprecated), 4
get_project_id (gitlabr-deprecated), 4
gitlab, 2, 8, 10–15, 17–21
gitlab_connection, 3
gitlab_connection (gitlabr-deprecated),
        4
gitlabr, 4
gitlabr-deprecated, 4
gitlabr-package (gitlabr), 4
```
gitlabr\_0\_7\_renaming, [7](#page-6-0) gl\_archive, [8](#page-7-0) gl\_assign\_issue *(*gl\_new\_issue*)*, [16](#page-15-0) gl\_builds *(*gl\_pipelines*)*, [17](#page-16-0)  $gl\_ci\_job, 9$  $gl\_ci\_job, 9$ gl\_close\_issue *(*gl\_new\_issue*)*, [16](#page-15-0) gl\_comment\_commit *(*gl\_get\_comments*)*, [11](#page-10-0) gl\_comment\_issue *(*gl\_get\_comments*)*, [11](#page-10-0) gl\_connection, *[7](#page-6-0)*, [10,](#page-9-0) *[19](#page-18-0)*, *[21](#page-20-0)* gl\_create\_branch *(*gl\_list\_branches*)*, [14](#page-13-0) gl\_create\_issue *(*gl\_new\_issue*)*, [16](#page-15-0) gl\_create\_merge\_request, [11](#page-10-0) gl\_default\_ci\_pipeline *(*gl\_ci\_job*)*, [9](#page-8-0) gl\_delete\_branch *(*gl\_list\_branches*)*, [14](#page-13-0) gl\_edit\_comment *(*gl\_get\_comments*)*, [11](#page-10-0) gl\_edit\_commit\_comment *(*gl\_get\_comments*)*, [11](#page-10-0) gl\_edit\_issue *(*gl\_new\_issue*)*, [16](#page-15-0) gl\_edit\_issue\_comment *(*gl\_get\_comments*)*, [11](#page-10-0) gl\_file\_exists *(*gl\_repository*)*, [19](#page-18-0) gl\_get\_comments, [11](#page-10-0) gl\_get\_commit\_comments *(*gl\_get\_comments*)*, [11](#page-10-0) gl\_get\_commits, [13](#page-12-0) gl\_get\_diff *(*gl\_get\_commits*)*, [13](#page-12-0) gl\_get\_file *(*gl\_repository*)*, [19](#page-18-0) gl\_get\_issue *(*gl\_list\_issues*)*, [14](#page-13-0) gl\_get\_issue\_comments *(*gl\_get\_comments*)*, [11](#page-10-0) gl\_get\_project\_id, [13,](#page-12-0) *[18](#page-17-0)* gl\_jobs *(*gl\_pipelines*)*, [17](#page-16-0) gl\_latest\_build\_artifact *(*gl\_pipelines*)*, [17](#page-16-0) gl\_list\_branches, [14](#page-13-0) gl\_list\_files, *[19](#page-18-0)* gl\_list\_files *(*gl\_repository*)*, [19](#page-18-0) gl\_list\_issues, [14](#page-13-0) gl\_list\_projects, [15](#page-14-0)

#### $I<sub>N</sub>DEX$  23

```
16
gl_pipelines
, 17
gl_proj_req,1<mark>8</mark>
gl_project_connection
,
7
gl_project_connection
(gl_connection
)
,
        10
gl_push_file
, 18
gl_reopen_issue
(gl_new_issue
)
, 16
gl_repository
, 19
gl_to_issue_id
, 20
gl_unassign_issue
(gl_new_issue
)
, 16
7
glReactiveLogin
(glLoginInput
)
,
7
```

```
list_branches
(gitlabr-deprecated
)
,
4
list_files
(gitlabr-deprecated
)
,
4
list_projects
(gitlabr-deprecated
)
,
4
```

```
new_issue
(gitlabr-deprecated
)
,
4
```

```
POST
,
3
proj_req
(gitlabr-deprecated
)
,
4
project_connection (gitlabr-deprecated
)
,
4
push_file
(gitlabr-deprecated
)
,
4
PUT
,
3
```

```
reopen_issue
(gitlabr-deprecated
)
,
4
repository
(gitlabr-deprecated
)
,
4
```

```
set_gitlab_connection
, 20
```

```
to_issue_id
(gitlabr-deprecated
)
,
4
```

```
unassign_issue
(gitlabr-deprecated
)
,
4
unset_gitlab_connection (set_gitlab_connection
)
, 20
update_gitlabr_code
,
7
, 21
use_gitlab_ci
(gl_ci_job
)
,
9
```